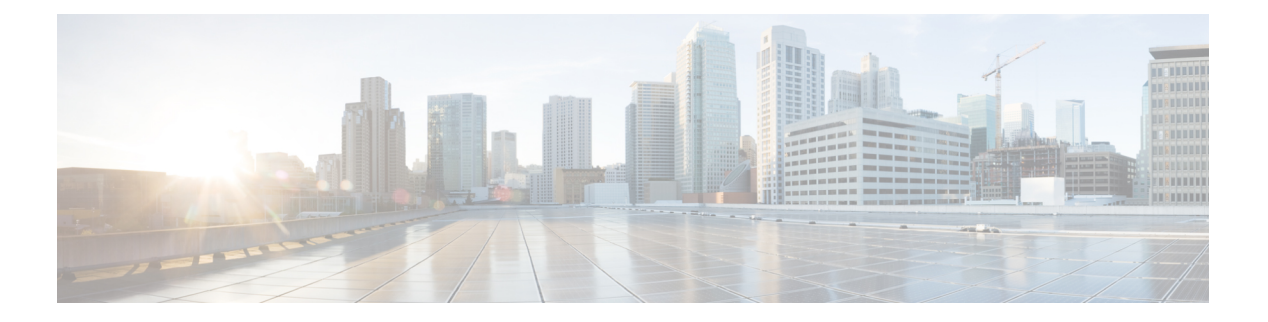

# **NIDD**

- [OpenAPI,](#page-0-0) on page 1
- info, on [page](#page-0-1) 1
- [externalDocs,](#page-0-2) on page 1
- [security,](#page-0-3) on page 1
- [servers,](#page-1-0) on page 2
- [paths,](#page-1-1) on page 2
- [components,](#page-10-0) on page 11

# <span id="page-0-1"></span><span id="page-0-0"></span>**OpenAPI**

OpenAPI Version: 3.0.0

# <span id="page-0-2"></span>**info**

**Title**: 3gpp-nidd

**Version**: "1.0.0"

# <span id="page-0-3"></span>**externalDocs**

**Description**: 3GPP TS 29.122 V15.2.0 T8 reference point for Northbound APIs **URL**: 'http://www.3gpp.org/ftp/Specs/archive/29\_series/29.122/'

# **security**

- {}

- oAuth2ClientCredentials: []

I

# <span id="page-1-0"></span>**servers**

**URL**: '{apiRoot}/3gpp-nidd/v1' **Variables**: **API Root**: **Default**: https://example.com **Description**: apiRoot as defined in subclause 5.2.4 of 3GPP TS 29.122.

# <span id="page-1-1"></span>**paths**

# **scsAsId configurations**

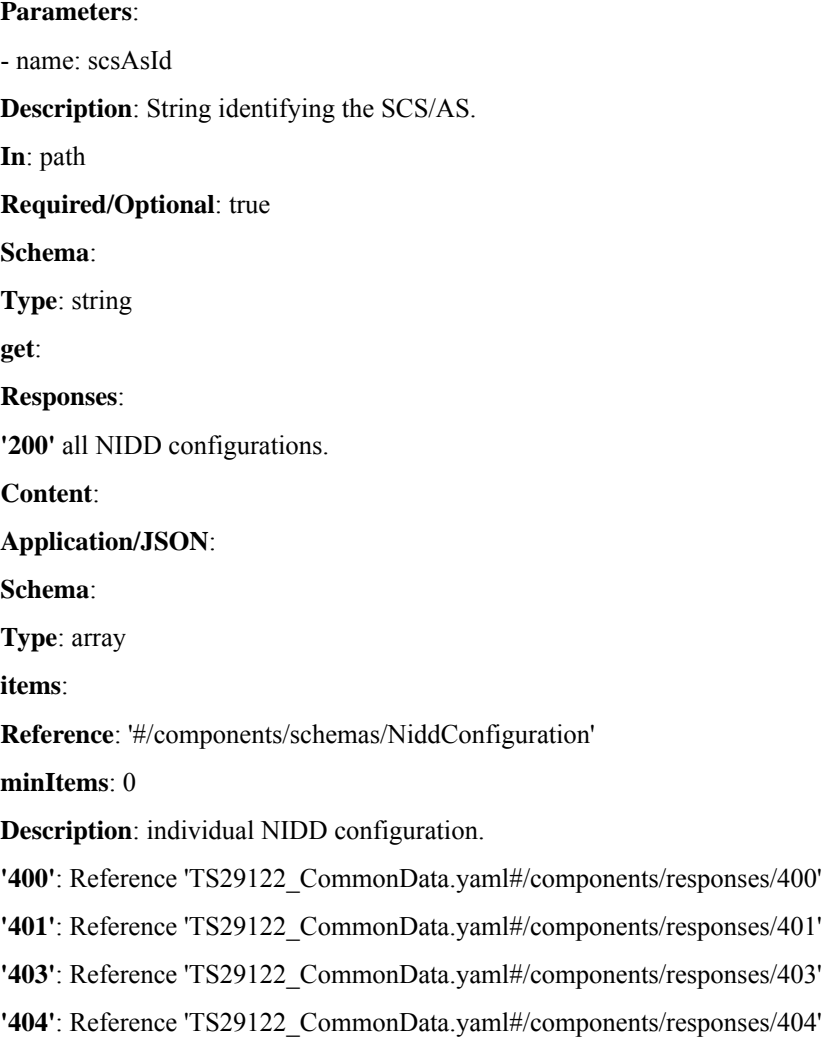

**'406'**: Reference 'TS29122\_CommonData.yaml#/components/responses/406'

**'429'**: Reference 'TS29122\_CommonData.yaml#/components/responses/429'

**'500'**: Reference 'TS29122\_CommonData.yaml#/components/responses/500'

**'503'**: Reference 'TS29122\_CommonData.yaml#/components/responses/503'

**default**: Reference 'TS29122\_CommonData.yaml#/components/responses/default'

**Method**: Post

**Request Body**:

**Description**: Contains the data to create a NIDD configuration.

**Required/Optional**: true

**Content**:

**Application/JSON**:

**Schema**:

**Reference**: '#/components/schemas/NiddConfiguration'

**Responses**:

**'201'** NIDD configuration is successfully created.

**Content**:

**Application/JSON**:

**Schema**:

**Reference**: '#/components/schemas/NiddConfiguration'

**Headers**:

**Location**:

**Description**: 'Contains the URI of the newly created resource'

**Required/Optional**: true

**Schema**:

**Type**: string

**'400'**: Reference 'TS29122\_CommonData.yaml#/components/responses/400'

**'401'**: Reference 'TS29122\_CommonData.yaml#/components/responses/401'

**'403'**: Reference 'TS29122\_CommonData.yaml#/components/responses/403'

**'404'**: Reference 'TS29122\_CommonData.yaml#/components/responses/404'

**'411'**: Reference 'TS29122\_CommonData.yaml#/components/responses/411'

**'413'**: Reference 'TS29122\_CommonData.yaml#/components/responses/413'

**'415'**: Reference 'TS29122\_CommonData.yaml#/components/responses/415'

**'429'**: Reference 'TS29122\_CommonData.yaml#/components/responses/429'

**'500'**: Reference 'TS29122\_CommonData.yaml#/components/responses/500'

**'503'**: Reference 'TS29122\_CommonData.yaml#/components/responses/503'

**default**: Reference 'TS29122\_CommonData.yaml#/components/responses/default'

**Callbacks**:

**niddNotifications**:

'{\$request.body#/notificationDestination}':

**Method**: Post

**Request Body**:

**Description**: Notification for NIDD configuration status, MO NIDD, MT NIDD delivery report. **Content**:

**Application/JSON**:

**Schema**:

#### **oneOf**:

- \$ref: '#/components/schemas/NiddConfigurationStatusNotification'

- \$ref: '#/components/schemas/NiddUplinkDataNotification'

- \$ref: '#/components/schemas/NiddDownlinkDataDeliveryStatusNotification'

- \$ref: '#/components/schemas/GmdNiddDownlinkDataDeliveryNotification'

#### **Responses**:

**'204'** Expected response to a successful callback processing without a body

**'200'** Expected response to a successful callback processing with a body

**Content**:

**Application/JSON**:

**Schema**:

**Reference**: 'TS29122\_CommonData.yaml#/components/schemas/Acknowledgement'

**'400'**: Reference 'TS29122\_CommonData.yaml#/components/responses/400'

**'401'**: Reference 'TS29122\_CommonData.yaml#/components/responses/401'

**'403'**: Reference 'TS29122\_CommonData.yaml#/components/responses/403'

**'404'**: Reference 'TS29122\_CommonData.yaml#/components/responses/404'

**'411'**: Reference 'TS29122\_CommonData.yaml#/components/responses/411'

**'413'**: Reference 'TS29122\_CommonData.yaml#/components/responses/413'

**'415'**: Reference 'TS29122\_CommonData.yaml#/components/responses/415'

**'429'**: Reference 'TS29122\_CommonData.yaml#/components/responses/429'

**'500'**: Reference 'TS29122\_CommonData.yaml#/components/responses/500'

**'503'**: Reference 'TS29122\_CommonData.yaml#/components/responses/503'

**default**: Reference 'TS29122\_CommonData.yaml#/components/responses/default'

# **scsAsId configurations configurationId**

#### **Parameters**:

- name: scsAsId

**Description**: String identifying the SCS/AS.

**In**: path

**Required/Optional**: true

**Schema**:

**Type**: string

- name: configurationId

**Description**: String identifying the individual NIDD configuration resource in the SCEF.

**In**: path

**Required/Optional**: true

**Schema**:

**Type**: string

**get**:

**Responses**:

**'200'** The individual NIDD configuration is successfully retrieved.

**Content**:

#### **Application/JSON**:

**Schema**:

**Reference**: '#/components/schemas/NiddConfiguration'

**'400'**: Reference 'TS29122\_CommonData.yaml#/components/responses/400'

**'401'**: Reference 'TS29122\_CommonData.yaml#/components/responses/401'

**'403'**: Reference 'TS29122\_CommonData.yaml#/components/responses/403'

**'404'**: Reference 'TS29122\_CommonData.yaml#/components/responses/404'

**'406'**: Reference 'TS29122\_CommonData.yaml#/components/responses/406'

**'429'**: Reference 'TS29122\_CommonData.yaml#/components/responses/429'

**'500'**: Reference 'TS29122\_CommonData.yaml#/components/responses/500'

**'503'**: Reference 'TS29122\_CommonData.yaml#/components/responses/503'

**default**: Reference 'TS29122\_CommonData.yaml#/components/responses/default' **patch**:

#### **Request Body**:

**Description**: Contains information to be applied to the individual NIDD configuration. **Required/Optional**: true

#### **Content**:

application/merge-patch+json:

**Schema**:

**Reference**: '#/components/schemas/NiddConfigurationPatch'

#### **Responses**:

**'200'** The Individual NIDD configuration is modified successfully and a representation of that resource is returned.

**Content**:

#### **Application/JSON**:

**Schema**:

**Reference**: '#/components/schemas/NiddConfiguration'

**'204'** The Individual NIDD configuration is modified successfully.

**'400'**: Reference 'TS29122\_CommonData.yaml#/components/responses/400'

**'401'**: Reference 'TS29122\_CommonData.yaml#/components/responses/401'

**'403'**: Reference 'TS29122\_CommonData.yaml#/components/responses/403'

**'404'**: Reference 'TS29122\_CommonData.yaml#/components/responses/404'

**'411'**: Reference 'TS29122\_CommonData.yaml#/components/responses/411'

**'413'**: Reference 'TS29122\_CommonData.yaml#/components/responses/413'

**'415'**: Reference 'TS29122\_CommonData.yaml#/components/responses/415'

**'429'**: Reference 'TS29122\_CommonData.yaml#/components/responses/429'

**'500'**: Reference 'TS29122\_CommonData.yaml#/components/responses/500'

**'503'**: Reference 'TS29122\_CommonData.yaml#/components/responses/503'

**default**: Reference 'TS29122\_CommonData.yaml#/components/responses/default' **delete**:

#### **Responses**:

**'204'** The Individual NIDD configuration is deleted.

**'400'**: Reference 'TS29122\_CommonData.yaml#/components/responses/400'

**'401'**: Reference 'TS29122\_CommonData.yaml#/components/responses/401'

**'403'**: Reference 'TS29122\_CommonData.yaml#/components/responses/403'

**'404'**: Reference 'TS29122\_CommonData.yaml#/components/responses/404'

**'429'**: Reference 'TS29122\_CommonData.yaml#/components/responses/429'

**'500'**: Reference 'TS29122\_CommonData.yaml#/components/responses/500'

**'503'**: Reference 'TS29122\_CommonData.yaml#/components/responses/503'

**default**: Reference 'TS29122\_CommonData.yaml#/components/responses/default'

# **scsAsId configurations configurationId downlink-data-deliveries**

#### **Parameters**:

- name: scsAsId

**Description**: String identifying the SCS/AS.

**In**: path

**Required/Optional**: true

**Schema**:

**Type**: string

- name: configurationId

**Description**: String identifying the individual NIDD configuration resource in the SCEF.

**In**: path

**Required/Optional**: true

**Schema**:

**Type**: string

**get**:

**Responses**:

**'200'** all NIDD downlink data deliveries.

**Content**:

**Application/JSON**:

**Schema**:

**Type**: array

**items**:

**Reference**: '#/components/schemas/NiddDownlinkDataTransfer'

**minItems**: 0

**Description**: individual NIDD downlink data delivery.

**'400'**: Reference 'TS29122\_CommonData.yaml#/components/responses/400'

**'401'**: Reference 'TS29122\_CommonData.yaml#/components/responses/401'

**'403'**: Reference 'TS29122\_CommonData.yaml#/components/responses/403'

**'404'**: Reference 'TS29122\_CommonData.yaml#/components/responses/404'

**'406'**: Reference 'TS29122\_CommonData.yaml#/components/responses/406'

**'429'**: Reference 'TS29122\_CommonData.yaml#/components/responses/429'

**'500'**: Reference 'TS29122\_CommonData.yaml#/components/responses/500'

**'503'**: Reference 'TS29122\_CommonData.yaml#/components/responses/503'

**default**: Reference 'TS29122\_CommonData.yaml#/components/responses/default'

**Method**: Post **Request Body**: **Description**: Contains the data to create a NIDD downlink data delivery. **Required/Optional**: true **Content**: **Application/JSON**: **Schema**: **Reference**: '#/components/schemas/NiddDownlinkDataTransfer' **Responses**: **'200'** NIDD downlink data delivery is successful. **Content**: **Application/JSON**: **Schema**: **Reference**: '#/components/schemas/NiddDownlinkDataTransfer' **'201'** NIDD downlink data delivery is pending. **Content**: **Application/JSON**: **Schema**: **Reference**: '#/components/schemas/NiddDownlinkDataTransfer' **Headers**: **Location**: **Description**: 'Contains the URI of the newly created resource' **Required/Optional**: true **Schema**: **Type**: string **'400'**: Reference 'TS29122\_CommonData.yaml#/components/responses/400' **'401'**: Reference 'TS29122\_CommonData.yaml#/components/responses/401' **'403'**: Reference 'TS29122\_CommonData.yaml#/components/responses/403' **'404'**: Reference 'TS29122\_CommonData.yaml#/components/responses/404' **'411'**: Reference 'TS29122\_CommonData.yaml#/components/responses/411' **'413'**: Reference 'TS29122\_CommonData.yaml#/components/responses/413' **'415'**: Reference 'TS29122\_CommonData.yaml#/components/responses/415' **'429'**: Reference 'TS29122\_CommonData.yaml#/components/responses/429' **'500'** The NIDD downlink data delivery request was not successful.

**8**

**Content**: **Application/JSON**: **Schema**: **Reference**: '#/components/schemas/NiddDownlinkDataDeliveryFailure' **'503'**: Reference 'TS29122\_CommonData.yaml#/components/responses/503' **default**: Reference 'TS29122\_CommonData.yaml#/components/responses/default'

# **scsAsId configurations configurationId downlink data deliveries downlinkDataDeliveryId**

#### **Parameters**:

- name: scsAsId **Description**: String identifying the SCS/AS. **In**: path **Required/Optional**: true **Schema**: **Type**: string - name: configurationId **Description**: String identifying the individual NIDD configuration resource in the SCEF. **In**: path **Required/Optional**: true **Schema**: **Type**: string - name: downlinkDataDeliveryId **Description**: String identifying the individual NIDD downlink data delivery in the SCEF. **In**: path **Required/Optional**: true **Schema**: **Type**: string **get**: **Responses**: **'200'** The individual NIDD downlink data delivery is successfully retrieved. **Content**: **Application/JSON**: **Schema**:

**Reference**: '#/components/schemas/NiddDownlinkDataTransfer'

**'400'**: Reference 'TS29122\_CommonData.yaml#/components/responses/400'

**'401'**: Reference 'TS29122\_CommonData.yaml#/components/responses/401'

**'403'**: Reference 'TS29122\_CommonData.yaml#/components/responses/403'

**'404'**: Reference 'TS29122\_CommonData.yaml#/components/responses/404'

**'406'**: Reference 'TS29122\_CommonData.yaml#/components/responses/406'

**'429'**: Reference 'TS29122\_CommonData.yaml#/components/responses/429'

**'500'**: Reference 'TS29122\_CommonData.yaml#/components/responses/500'

**'503'**: Reference 'TS29122\_CommonData.yaml#/components/responses/503'

**default**: Reference 'TS29122\_CommonData.yaml#/components/responses/default'

**put**:

**Request Body**:

**Description**: Contains information to be applied to the individual NIDD downlink data delivery.

**Required/Optional**: true

**Content**:

**Application/JSON**:

**Schema**:

**Reference**: '#/components/schemas/NiddDownlinkDataTransfer'

**Responses**:

**'200'** The pending NIDD downlink data is replaced sucessfully but delivery is pending.

**Content**:

**Application/JSON**:

**Schema**:

**Reference**: '#/components/schemas/NiddDownlinkDataTransfer'

**'400'**: Reference 'TS29122\_CommonData.yaml#/components/responses/400'

**'401'**: Reference 'TS29122\_CommonData.yaml#/components/responses/401'

**'403'**: Reference 'TS29122\_CommonData.yaml#/components/responses/403'

**'404'**: Reference 'TS29122\_CommonData.yaml#/components/responses/404'

**'409'**: Reference 'TS29122\_CommonData.yaml#/components/responses/409'

**'411'**: Reference 'TS29122\_CommonData.yaml#/components/responses/411'

**'413'**: Reference 'TS29122\_CommonData.yaml#/components/responses/413'

**'415'**: Reference 'TS29122\_CommonData.yaml#/components/responses/415'

**'429'**: Reference 'TS29122\_CommonData.yaml#/components/responses/429'

**'500'** The NIDD downlink data replacement request was not successful.

#### **Content**:

#### **Application/JSON**:

**Schema**:

**Reference**: '#/components/schemas/NiddDownlinkDataDeliveryFailure' **'503'**: Reference 'TS29122\_CommonData.yaml#/components/responses/503' **default**: Reference 'TS29122\_CommonData.yaml#/components/responses/default' **delete**:

#### **Responses**:

**'204'** The pending NIDD downlink data is deleted.

**'400'**: Reference 'TS29122\_CommonData.yaml#/components/responses/400' **'401'**: Reference 'TS29122\_CommonData.yaml#/components/responses/401' **'403'**: Reference 'TS29122\_CommonData.yaml#/components/responses/403' **'404'**: Reference 'TS29122\_CommonData.yaml#/components/responses/404' **'409'**: Reference 'TS29122\_CommonData.yaml#/components/responses/409' **'429'**: Reference 'TS29122\_CommonData.yaml#/components/responses/429' **'500'** The NIDD downlink data cancellation request was not successful. **Content**: **Application/JSON**: **Schema**:

**Reference**: '#/components/schemas/NiddDownlinkDataDeliveryFailure' **'503'**: Reference 'TS29122\_CommonData.yaml#/components/responses/503' **default**: Reference 'TS29122\_CommonData.yaml#/components/responses/default'

# <span id="page-10-0"></span>**components**

# **securitySchemes**

## **oAuth2ClientCredentials**

**Type**: oauth2 **Flows**: **clientCredentials**: **tokenUrl**: '{tokenUrl}' **scopes**: {}

## **schemas**

### **NiddConfiguration**

**Type**: object

**Properties**:

**self**:

**Reference**: 'TS29122\_CommonData.yaml#/components/schemas/Link'

**supportedFeatures**:

**Reference**: 'TS29571\_CommonData.yaml#/components/schemas/SupportedFeatures'

**externalId**:

**Reference**: 'TS29122\_CommonData.yaml#/components/schemas/ExternalId'

**msisdn**:

**Reference**: 'TS29122\_CommonData.yaml#/components/schemas/Msisdn'

**externalGroupId**:

**Reference**: 'TS29122\_CommonData.yaml#/components/schemas/ExternalGroupId'

**duration**:

**Reference**: 'TS29122\_CommonData.yaml#/components/schemas/DateTime'

**reliableDataService**:

**Type**: boolean

**Description**: The reliable data service (as defined in subclause 4.5.15.3 of 3GPP TS 23.682) to indicate if a reliable data service acknowledgment is enabled or not.

**rdsPorts**:

**Type**: array

**Items**:

**Reference**: '#/components/schemas/RdsPort'

**minItems**: 1

**Description**: Indicates the port configuration that is used for reliable data transfer between specific applications using RDS (as defined in subclause 5.2.4 and 5.2.5 of 3GPP TS 24.250).

#### **pdnEstablishmentOption**:

**Reference**: '#/components/schemas/PdnEstablishmentOptions'

**notificationDestination**:

**Reference**: 'TS29122\_CommonData.yaml#/components/schemas/Link'

**requestTestNotification**:

**Type**: boolean

**NIDD**

**12**

**Description**: Set to true by the SCS/AS to request the SCEF to send a test notification as defined in subclause 5.2.5.3. Set to false or omitted otherwise.

#### **websockNotifConfig**:

**Reference**: 'TS29122\_CommonData.yaml#/components/schemas/WebsockNotifConfig'

**maximumPacketSize**:

**Type**: integer

**Minimum**: 1

**Description**: The Maximum Packet Size is the maximum NIDD packet size that was transferred to the UE by the SCEF in the PCO, see subclause 4.5.14.1 of 3GPP TS 23.682. If no maximum packet size was provided to the UE by the SCEF, the SCEF sends a default configured max packet size to SCS/AS. Unit bit.

#### **readOnly**: true

**niddDownlinkDataTransfers**:

**Type**: array

**Items**:

**Reference**: '#/components/schemas/NiddDownlinkDataTransfer'

**minItems**: 1

**Description**: The downlink data deliveries that needed to be executed by the SCEF. The cardinality of the property shall be 0..1 in the request and 0..N in the response (i.e. response may contain multiple buffered MT NIDD).

**status**:

**Reference**: '#/components/schemas/NiddStatus'

#### **Required**:

- notificationDestination

#### **oneOf**:

- required: [externalId]
- required: [msisdn]
- required: [externalGroupId]

### **NiddDownlinkDataTransfer**

**Type**: object

**Properties**:

**externalId**:

**Reference**: 'TS29122\_CommonData.yaml#/components/schemas/ExternalId'

**externalGroupId**:

**Reference**: 'TS29122\_CommonData.yaml#/components/schemas/ExternalGroupId' **msisdn**:

**Reference**: 'TS29122\_CommonData.yaml#/components/schemas/Msisdn'

**self**:

**Reference**: 'TS29122\_CommonData.yaml#/components/schemas/Link'

**data**:

**Reference**: 'TS29122\_CommonData.yaml#/components/schemas/Bytes'

**reliableDataService**:

**Type**: boolean

**Description**: The reliable data service (as defined in subclause 4.5.15.3 of 3GPP TS 23.682) to indicate if a reliable data service acknowledgment is enabled or not.

**rdsPort**:

**Reference**: '#/components/schemas/RdsPort'

**maximumLatency**:

**Reference**: 'TS29122\_CommonData.yaml#/components/schemas/DurationSec'

**priority**:

**Type**: integer

**Description**: It is used to indicate the priority of the non-IP data packet relative to other non-IP data packets.

#### **pdnEstablishmentOption**:

**Reference**: '#/components/schemas/PdnEstablishmentOptions'

**deliveryStatus**:

**Reference**: '#/components/schemas/DeliveryStatus'

**requestedRetransmissionTime**:

**Reference**: 'TS29122\_CommonData.yaml#/components/schemas/DateTime'

**Required**: data

**oneOf**:

- required: [externalId]
- required: [msisdn]
- required: [externalGroupId]

### **NiddUplinkDataNotification**

**Type**: object **Properties**: **niddConfiguration**: **Reference**: 'TS29122\_CommonData.yaml#/components/schemas/Link' **externalId**: **Reference**: 'TS29122\_CommonData.yaml#/components/schemas/ExternalId' **msisdn**:

**Reference**: 'TS29122\_CommonData.yaml#/components/schemas/Msisdn'

**data**:

**Reference**: 'TS29122\_CommonData.yaml#/components/schemas/Bytes'

**reliableDataService**:

**Type**: boolean

**Description**: Indicates whether the reliable data service is enabled.

**rdsPort**:

**Reference**: '#/components/schemas/RdsPort'

**Required**:

- niddConfiguration

- data

**oneOf**:

- required: [externalId]
- required: [msisdn]

## **NiddDownlinkDataDeliveryStatusNotification**

**Type**: object

**Properties**:

**niddDownlinkDataTransfer**:

**Reference**: 'TS29122\_CommonData.yaml#/components/schemas/Link'

**deliveryStatus**:

**Reference**: '#/components/schemas/DeliveryStatus'

#### **requestedRetransmissionTime**:

**Reference**: 'TS29122\_CommonData.yaml#/components/schemas/DateTime'

**Required**:

- niddDownlinkDataTransfer
- deliveryStatus

## **NiddConfigurationStatusNotification**

**Type**: object **Properties**: **niddConfiguration**: **Reference**: 'TS29122\_CommonData.yaml#/components/schemas/Link' **externalId**:

**Reference**: 'TS29122\_CommonData.yaml#/components/schemas/ExternalId'

**msisdn**:

**Reference**: 'TS29122\_CommonData.yaml#/components/schemas/Msisdn'

**status**:

**Reference**: '#/components/schemas/NiddStatus'

**rdsCapIndication**:

**Type**: boolean

**Description**: It indicates whether the network capability for the reliable data service is enabled or not.

**Required**:

- niddConfiguration

- status

**oneOf**:

- required: [externalId]
- required: [msisdn]

## **GmdNiddDownlinkDataDeliveryNotification**

**Type**: object

**Properties**:

**niddDownlinkDataTransfer**:

**Reference**: 'TS29122\_CommonData.yaml#/components/schemas/Link'

**gmdResults**:

**Type**: array

**Items**:

**Reference**: '#/components/schemas/GmdResult'

**minItems**: 1

**Description**: Indicates the group message delivery result.

**Required**:

- niddDownlinkDataTransfer
- gmdResults

## **RdsPort**

**Type**: object

**Properties**:

**portUE**:

**Reference**: 'TS29122\_CommonData.yaml#/components/schemas/Port'

#### **portSCEF**:

**Reference**: 'TS29122\_CommonData.yaml#/components/schemas/Port'

**Required**:

- portUE

- portSCEF

## **GmdResult**

**Type**: object

**Properties**:

**externalId**:

**Reference**: 'TS29122\_CommonData.yaml#/components/schemas/ExternalId'

**msisdn**:

**Reference**: 'TS29122\_CommonData.yaml#/components/schemas/Msisdn'

**deliveryStatus**:

**Reference**: '#/components/schemas/DeliveryStatus'

**requestedRetransmissionTime**:

**Reference**: 'TS29122\_CommonData.yaml#/components/schemas/DateTime'

**Required**:

- deliveryStatus

**oneOf**:

- required: [externalId]
- required: [msisdn]

# **NiddDownlinkDataDeliveryFailure**

**Type**: object

**Properties**:

**problemDetail**:

**Reference**: 'TS29122\_CommonData.yaml#/components/schemas/ProblemDetails'

**requestedRetransmissionTime**:

**Reference**: 'TS29122\_CommonData.yaml#/components/schemas/DateTime'

**Required**: problemDetail

# **PdnEstablishmentOptions**

**anyOf**:

- type: string

This string provides forward-compatibility with future extensions to the enumeration but is not used to encode content defined in the present version of this API.

Possible values are

- WAIT\_FOR\_UE: wait for the UE to establish the PDN connection
- INDICATE\_ERROR: respond with an error cause
- SEND\_TRIGGER: send a device trigger

## **PdnEstablishmentOptionsRm**

**anyOf**:

- type: string

This string provides forward-compatibility with future extensions to the enumeration but is not used to encode content defined in the present version of this API.

Possible values are

- WAIT\_FOR\_UE: wait for the UE to establish the PDN connection
- INDICATE ERROR: respond with an error cause
- SEND TRIGGER: send a device trigger

**nullable**: true

### **DeliveryStatus**

#### **anyOf**:

- type: string

This string provides forward-compatibility with future extensions to the enumeration but is not used to encode content defined in the present version of this API.

Possible values are:

- SUCCESS: Success but details not provided.
- SUCCESS NEXT HOP ACKNOWLEDGED: Successful delivery to the next hop with acknowledgment
- SUCCESS\_NEXT\_HOP\_UNACKNOWLEDGED: Successful delivery to the next hop without acknowledgment
- SUCCESS\_ACKNOWLEDGED: Reliable delivery was acknowledged by the UE
- SUCCESS UNACKNOWLEDGED: Reliable delivery was not acknowledged by the UE
- TRIGGERED: The SCEF triggered the device and is buffering the data.
- BUFFERING: The SCEF is buffering the data due to no PDN connection established.
- BUFFERING\_TEMPORARILY\_NOT\_REACHABLE: The SCEF has been informed that the UE is temporarily not reachable but is buffering the data
- SENDING: The SCEF has forwarded the data, but they may be stored elsewhere
- FAILURE: Delivery failure but details not provided
- FAILURE\_RDS\_DISABLED: RDS was disabled
- FAILURE\_NEXT\_HOP: Unsuccessful delivery to the next hop.
- FAILURE\_TIMEOUT: Unsuccessful delivery due to timeout.

#### **readOnly**: true

### **NiddStatus**

#### **anyOf**: type: string

This string provides forward-compatibility with future extensions to the enumeration but is not used to encode content defined in the present version of this API.

#### Possible values are

- ACTIVE: The NIDD configuration is active.
- TERMINATED\_UE\_NOT\_AUTHORIZED: The NIDD configuration was terminated because the UExB4s authorisation was revoked.
- TERMINATED: The NIDD configuration was terminated.

#### **readOnly**: true

## **NiddConfigurationPatch**

**Type**: object

**Properties**:

**duration**:

**Reference**: 'TS29122\_CommonData.yaml#/components/schemas/DateTimeRm'

#### **reliableDataService**:

**Type**: boolean

**Description**: The reliable data service (as defined in subclause 4.5.15.3 of 3GPP TS 23.682) to indicate if a reliable data service acknowledgment is enabled or not.

**nullable**: true

**rdsPorts**:

**Type**: array

**Items**:

**Reference**: '#/components/schemas/RdsPort'

**minItems**: 1

**Description**: Indicates the port configuration that is used for reliable data transfer between specific applications using RDS (as defined in subclause 5.2.4 and 5.2.5 of 3GPP TS 24.250).

#### **pdnEstablishmentOption**:

**Reference**: '#/components/schemas/PdnEstablishmentOptionsRm'

 $\mathbf{l}$ 

i.

**20**